# Salesforce - Version 5.5.2

Last Modified on 06/06/2023 4:55 pm EDT

#### **Released for** SALESFORCE on **June 6, 2023**

In this release, we've added some improvements and bug fixes.

### In this release

#### Improvements

- XLT-3009 Redirect to the console if EXALATE\_MAPPER\_BASE\_URL is the same as the node url.
- XLT-3017 As a user, I want to be able to set the environment variable for the HTTP header when setting up a node so that I can add additional information when communicating between the client and server side.
- XLT-3034 As a user, I want to be able to set HTTP headers in sync processors on requests from Exalate to pass additional information when communicating between the client and server side.
- XLT-3083 As a user I want the required fields in the Login page to be marked with an asterisk so that I could clearly see what fields of the login form should be mandatory completed.

## Bug fixes

- XLT-1282 Some data fields in replica.csv are shifted.
- XLT-3024 User with appropriate rights are not authorized to access Exalate.
- XLT-3214 Not possible to finish registration.
- XLT-3599 Add a punctuation mark: a comma or a point.
- XLT-3602 Buttons on Registration Email confirmation screen are shifted.
- XLT-3608 Fix alignment of text on Error List.
- XLT-3621 Corrupted UI at License usages Destination Instance URL duplicated & overlaps Connections.
- XLT-3667 Connections are moved to the left side of the screen. **Product** [About](https://exalate.com/who-we-are) Us<sup>C</sup>
- reletse3674.Fix space between components on create triggers page.
- श्रथाय 3689 Typographical error in License Tooltip. API [Reference](http://docs.exalate.com/docs/exalate-api-reference-documentation)

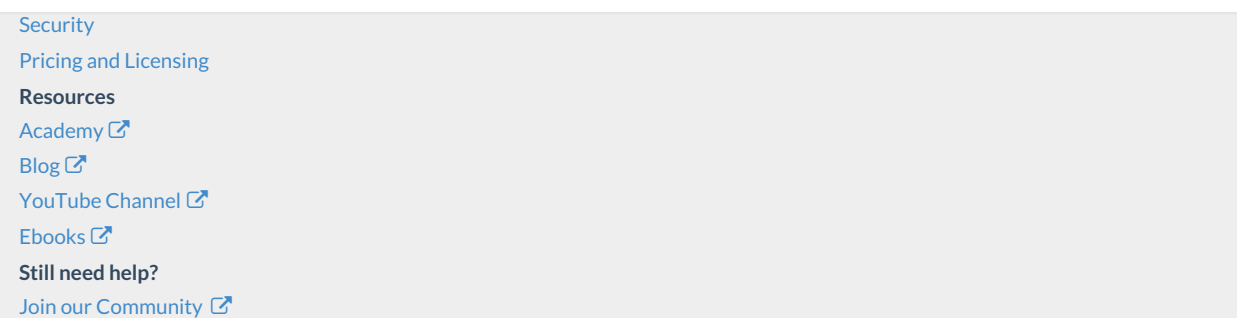

Visit our [Service](https://support.idalko.com/plugins/servlet/desk/portal/8) Desk Find a [Partner](https://exalate.com/partners)  $\mathbf{C}$